**Voice Mail and Automated Attendant Quick Reference Guide**

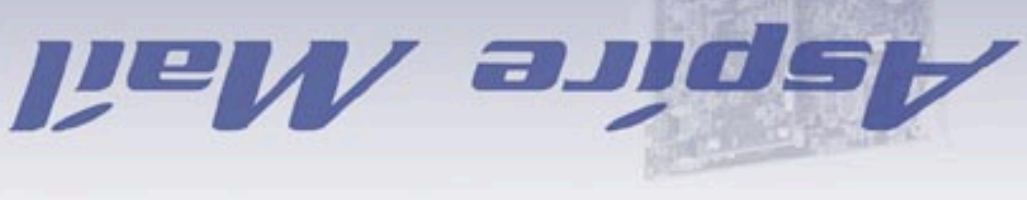

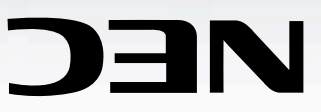

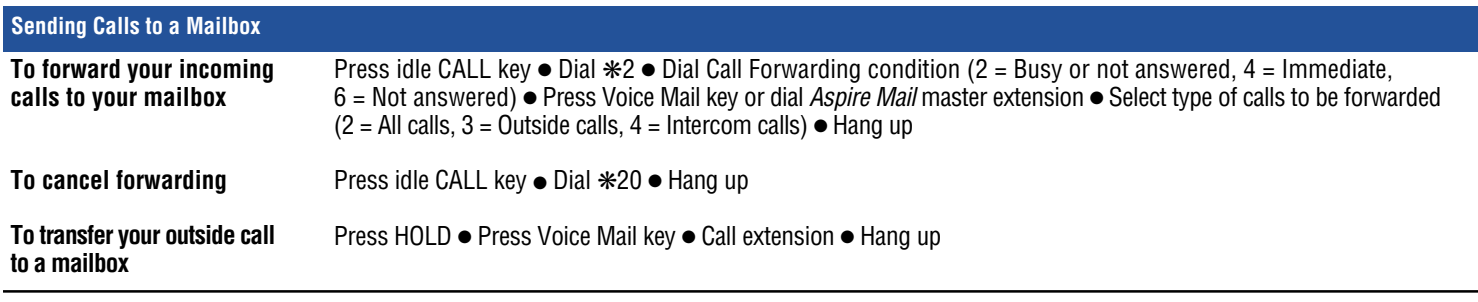

## **Additional Ways to Call the Auto Attendant or Your Mailbox**

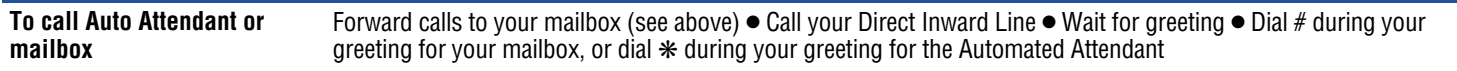

## **Additional Ways to Record a Message** Dial Auto Attendant number ● Wait for greeting ● Press ❋ ● Dial extension ● Leave message ● Hang up **After you make an Intercom** Press Voice Mail key (or dial 8 if no key) **call to busy/no-answer/DND extension Quick Message from outside**

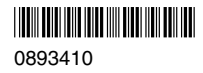

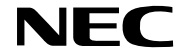

NEC Unified Solutions, Inc. 4 Forest Parkway, Shelton, CT 06484 Tel: 800-365-1928 Fax: 203-926-5458

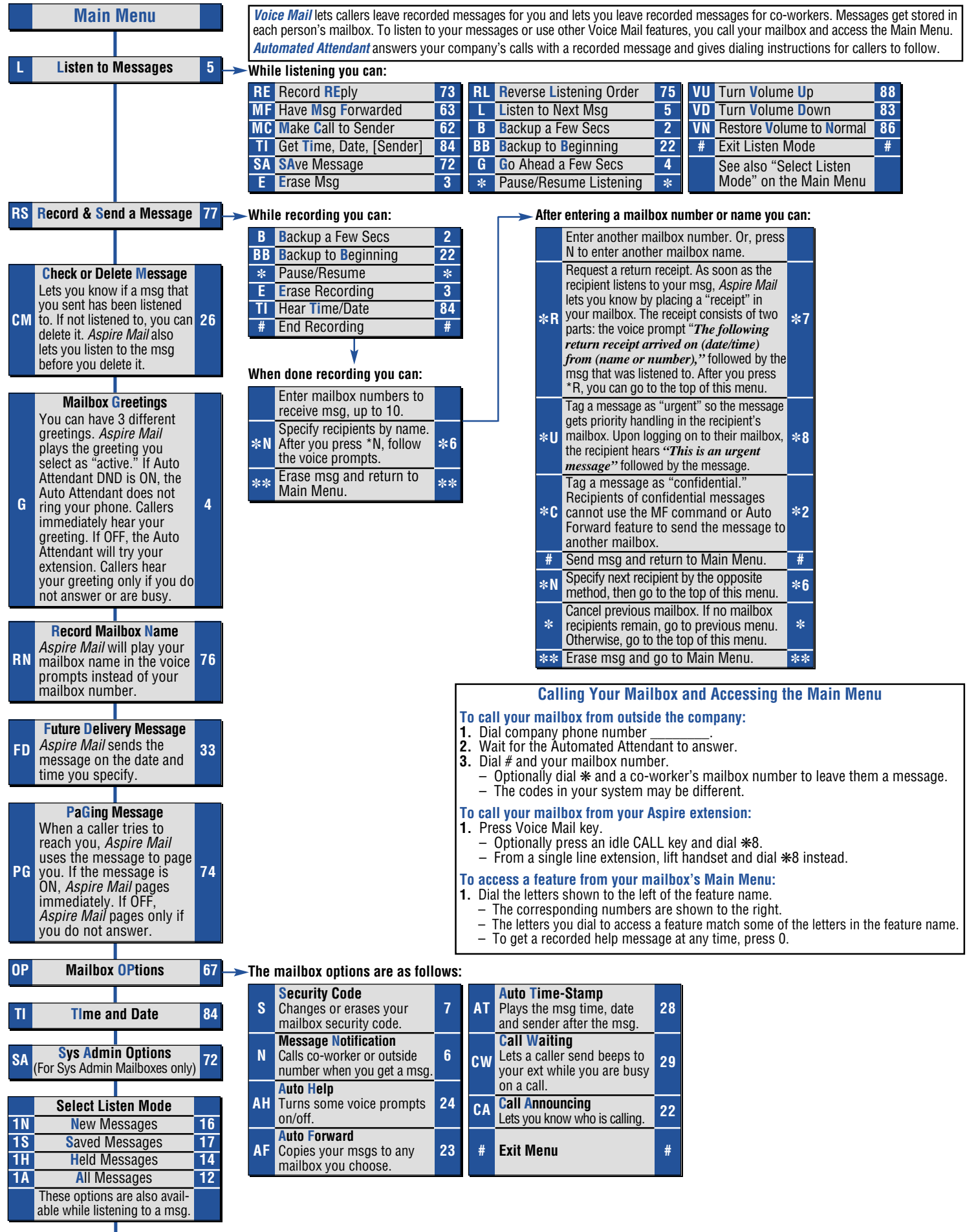

**X 9 EXit Mailbox**